## **POSTĘPOWANIE PO PODPISANIU UMOWY WSPARCIA**

## **Prosimy o dokładne zapoznanie się z zapisami Umowy o dofinansowanie usług rozwojowych w ramach PSF (Umowa wsparcia). Najważniejsze informacje znajdują się poniżej**

## WPŁATA WKŁADU WŁASNEGO PRZEDSIĘBIORCY ORAZ KOSZTÓW NIEKWALIFIKOWALNYCH – PODATKU VAT (jeżeli dotyczy)

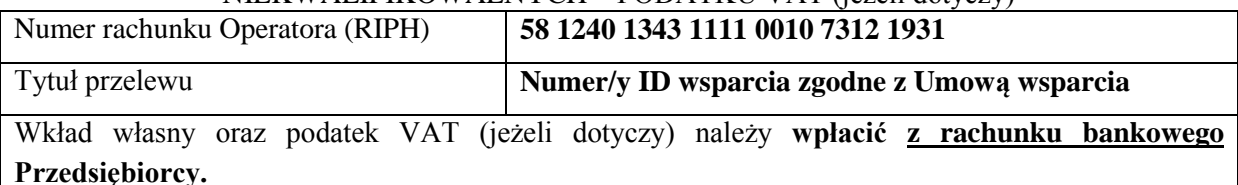

**\* Rachunek bankowy Przedsiębiorcy - konto, które zostało wskazane jako właściwe do rozliczeń dla prowadzonej działalności gospodarczej.**

Wpłaty wkładu własnego oraz podatku VAT (jeżeli dotyczy) należy dokonać **dwoma odrębnymi przelewami, odpowiednio je opisując** tj. podając ID wsparcia i czego dotyczy przelew (wkład własny albo podatek VAT)

Wkład własny oraz podatek VAT (jeżeli dotyczy) należy wpłacić co do zasady:

w terminie **do 5 dni od podpisania Umowy**,

jednak

nie później niż **przed rozpoczęciem pierwszej usługi rozwojowej** objętej Umową wsparcia.

Za datę wpłaty na rachunek bankowy uznaje się datę zaksięgowania wpłaty przez bank na koncie Operatora.

W przypadku:

- braku wpłaty wkładu własnego i podatku VAT (jeżeli dotyczy),
- wpłaty dokonanej z rachunku innego niż rachunek bankowy Przedsiębiorcy,
- wpłaty wkładu własnego i podatku VAT (jeżeli dotyczy) po zakończeniu usługi rozwojowej,

**usługa rozwojowa nie będzie dofinansowana**, a Operator odstąpi od realizacji umowy.

## PODSTAWOWE WARUNKI ZGŁOSZENIA I ROZLICZENIA USŁUG ROZWOJOWYCH

**Przed rozpoczęciem usług rozwojowych** należy dokonać zgłoszenia na wybrane usługi rozwojowe, zgodne z podpisaną Umową wsparcia, **za pośrednictwem BUR z wykorzystaniem ID wsparcia.**

Przedsiębiorca musi uzupełnić w BUR wszystkie dane wymagane w profilu instytucjonalnym, a osoba, która zamierza uczestniczyć w dofinansowanej usłudze musi uzupełnić wszystkie dane wymagane w profilu indywidualnym.

Wszyscy Pracownicy muszą być powiązani z kontem Przedsiębiorcy.

Zgłoszenia na konkretną usługę dokonuje Przedsiębiorca (uczestnik instytucjonalny), wybierając z listy odpowiednich pracowników i przypisując im numer ID wsparcia.

W przypadku jakichkolwiek zmian w wybranej usłudze rozwojowej (Karta usługi, uczestnicy), Przedsiębiorca ma obowiązek niezwłocznie powiadomić Operatora o tym fakcie, drogą elektroniczną (e-mail: operator@riph.com.pl, temat e-maila: nr umowy) oraz dostarczyć nową Kartę usługi i skorygowane formularze zgłoszeniowe uczestników (przed rozpoczęciem usługi). W treści e-maila należy umieścić nr umowy, nr usługi oraz sprecyzować zmiany.

W przypadku:

- nie dostarczenia Operatorowi, z którym została podpisana umowa, Wniosku o rozliczenie usług rozwojowych wraz z załącznikami w wymaganym terminie (do 17 dni od dnia zakończenia ostatniej usługi rozwojowej),
- utraty statusu pracownika w trakcie jego uczestnictwa w projekcie,
- zawieszenia działalności gospodarczej przez Przedsiębiorcę w dniu zawarcia umowy oraz w trakcie jej trwania,
- usługi rozwojowej przeprowadzonej niezgodnie z Umową wsparcia i aktualną Kartą usługi,
- świadczenia usługi rozwojowej przez podmiot, z którym Przedsiębiorca jest powiązany kapitałowo lub osobowo,

**usługa rozwojowa nie będzie dofinansowana**.